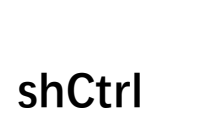

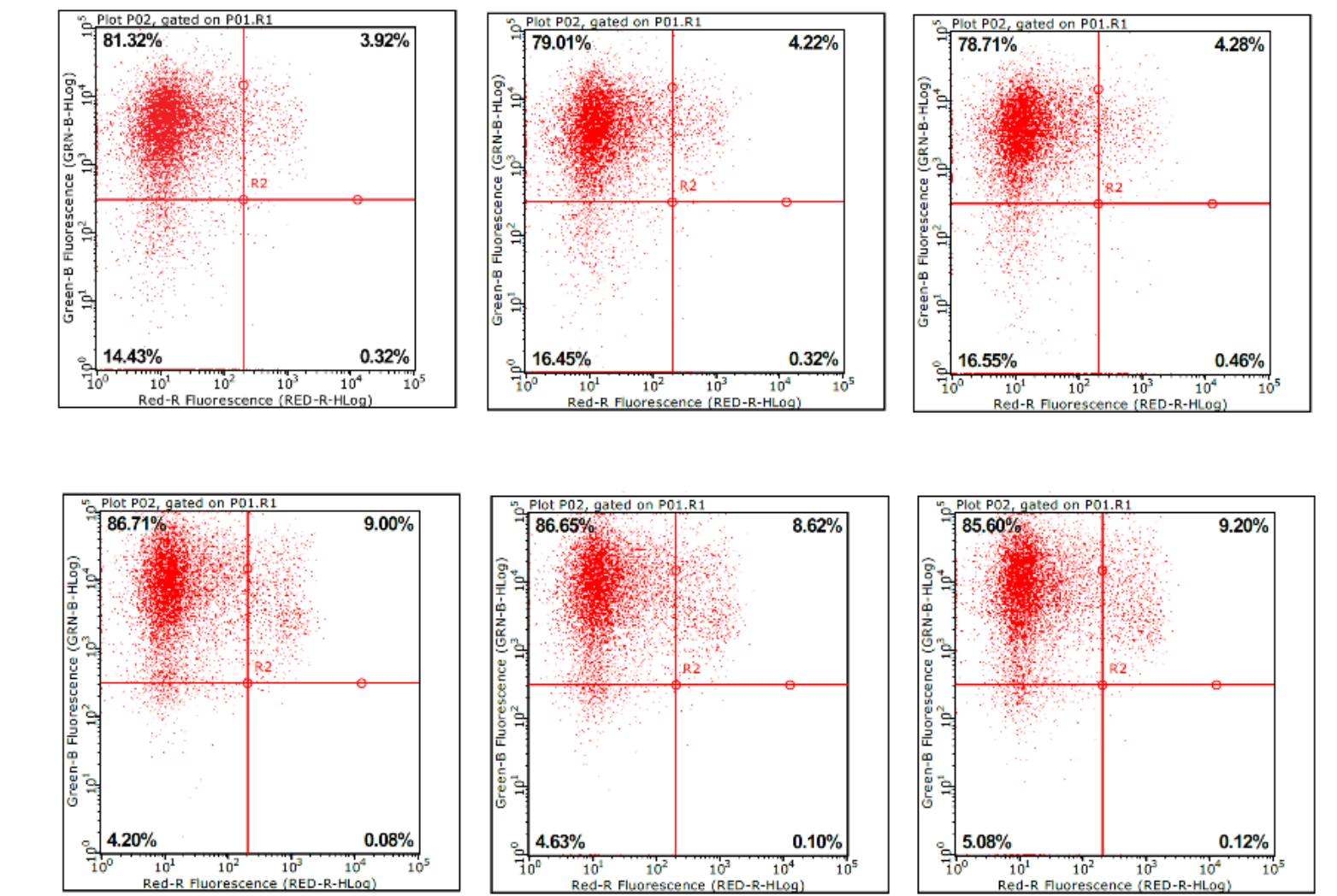

shRPL34

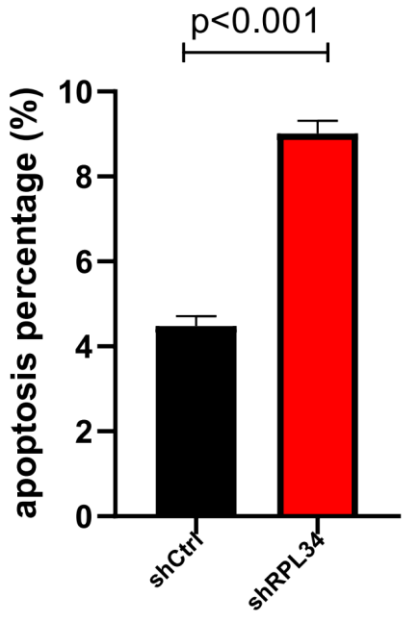